### Beginning Performance Tuning

Arup Nanda Longtime Oracle DBA (and a beginner, always)

#### Agenda

- What this is about?
  - You noticed some degradation of performance
  - What should you do next?
  - Where to start
  - What tool to use
  - How to understand the root issue
- Tools

Arup Nanda

- Nothing to buy
- SQL\*Plus and internal Oracle supplied utilities
  - May be extra-cost

### Why Most Troubleshooting Fails

- Not systematic or methodical
- Not looking at the right places
- Confusing Symptoms with Causes

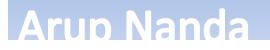

#### Principle #1

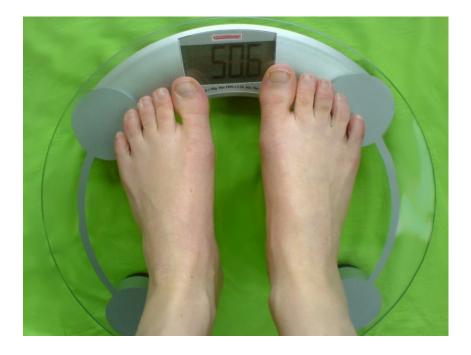

#### Measure your challenge

#### Arup Nanda

#### Three approaches

#### **Time Accounting**

What *happened*e.g. a block was retrieved, 16 blocks were retrieved, no rows were returned, etc.how much *time* was spent on each

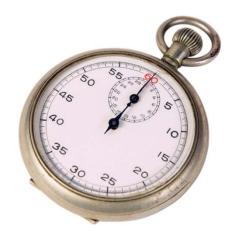

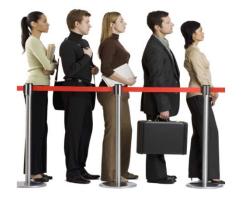

**Arup Nanda** 

#### Wait Accounting

What is the session *waiting* one.g. wait for a block to be available.How much time it has waited already, or waited in the past

#### Resource Accounting What types of resources were consumed

e.g. latches, logical I/Os, redo blocks, etc.

**Beginning Performance Tuning** 

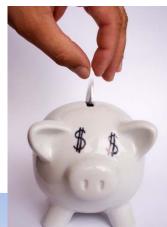

5

#### What's a Wait?

U Doing something useful

#### W Waiting for something it needs

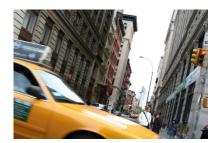

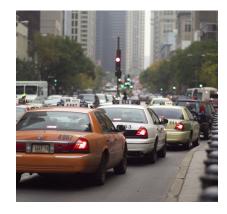

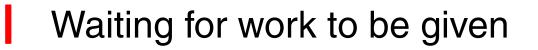

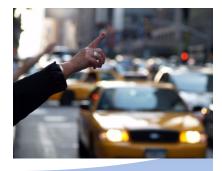

Arup Nanda

#### Wait Interface

- The information is available in V\$SESSION
  - Was in V\$SESSION\_WAIT in pre-10g
    select sid, EVENT, state, wait\_time,
    seconds\_in\_wait
    from v\$session
- event shows the event being waited on
  - However, it's not really only for "waits"
  - It's also for activities such as CPU

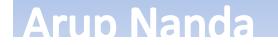

#### Wait Times

- SECONDS\_IN\_WAIT shows the waits right now
- WAIT\_TIME shows the last wait time
- STATE shows what is the session doing now
  - WAITING the session is waiting on that event *right* now
    - The amount of time it has been waiting so far is shown under SECONDS\_IN\_WAIT
    - The column WAIT\_TIME is not relevant
  - WAITED KNOWN TIME the session waited for some time on that event, but not just now
    - The amount of time it had waited is shown under WAIT\_TIME
  - WAITED SHORT TIME the session waited for some time on that event, but it was too short to be recorded
    - WAIT\_TIME shows -1

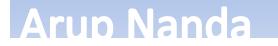

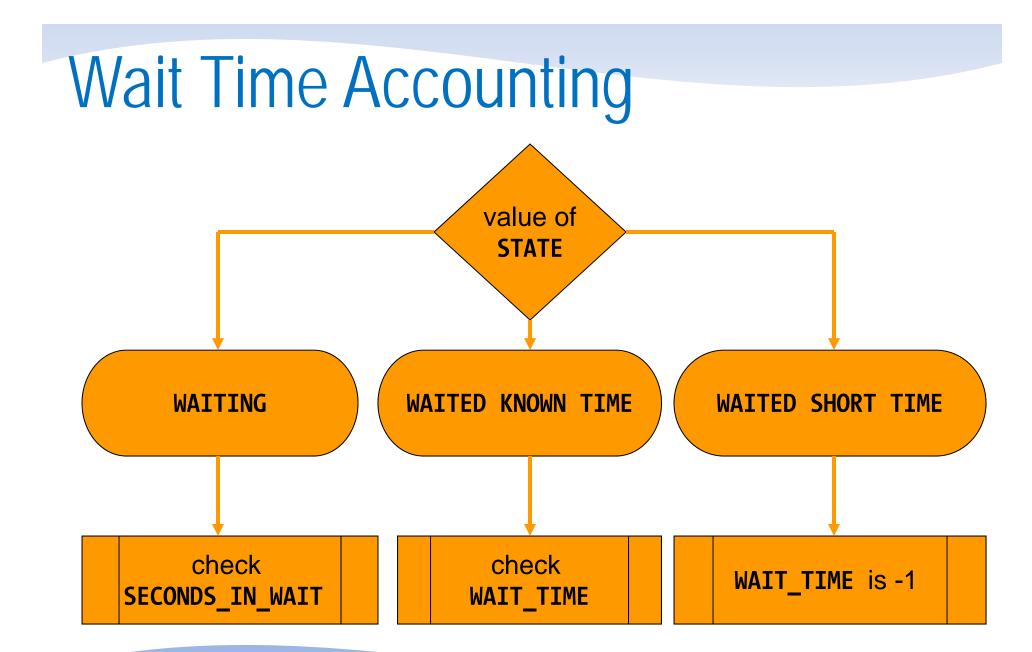

**Beginning Performance Tuning** 

Arup Nanda

#### **Common Waits**

- db file sequential read
  - Session waiting for an I/O to be complete
- enq: TX row lock contention
  - Session wants a lock held by a different session
- log file sync
  - Session waiting for log buffer to be flushed to redo log file
- latch free
  - Session is waiting for some latch
- SQL\*Net message from client
  - Session waiting for work to be given

```
select sid, state, event,
       seconds in wait waiting,
       wait time/100 waited
from v$session
where event not in
  'SQL*Net message from client',
  'SQL*Net message to client',
  'rdbms ipc message'
and state = 'WAITING'
and username not in ('SYS', 'SYSTEM', 'SYSMAN', 'DBSNMP')
```

wait1.sql

#### Arup Nanda

### Locking Waits

Find out which session is locking this record select

blocking\_session, blocking\_instance,

- seconds\_in\_wait
- from v\$session

where sid = <sid>

Find out who is holding the lock

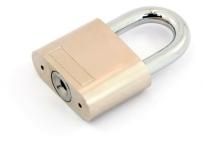

block1.sql

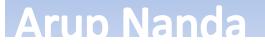

#### **V\$SESSION Columns**

- SID the SID
- SERIAL# Serial# of the session
- MACHINE the client that created the session
- TERMINAL terminal of the client
- PROGRAM the client program, e.g. TOAD.EXE
- STATUS Active/Inactive
- SQL\_ID the SQL\_ID
- PREV\_SQL\_ID the previous SQL

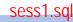

#### Arup Nanda

### Getting the SQL

- You can get the SQL from V\$SQL select sql\_text, sql\_fulltext from v\$sql where sql\_id = <sqlid> and child\_number = <child#>
- Full Text

select SQL\_TEXT
from v\$sqltext
where sql\_id = <sqlid>
order by piece

sql1.sql

#### Arup Nanda

### **Row Information**

• Information on exact row locked

```
select
   object type,
   owner||'.'||object name||':'||
      nvl(subobject name,'-') obj name,
   dbms rowid.rowid create (
           1,
           row wait obj#,
           row wait file#,
           row wait block#,
           row wait row#
     row id
from v$session s, dba objects o
where sid = &sid
and o.data object id = s.row wait obj#
```

lock1.sql row1.sql

#### Arup Nanda

## High CPU

- From OS top or similar commands find out the process ID
- Find out the session for that process
  select sid, s.username, status, machine, state,
  seconds\_in\_wait, sql\_id
  from v\$session s, v\$process p
  where p.spid = &spid
  and s.paddr = p.addr;

spid1.sql

#### Stats of a Session

- How much CPU the session has consumed
- How much of the came from the session
- View: V\$SESSTAT

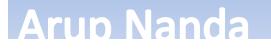

### **Understanding Statistics**

- V\$SESSTAT shows the information except the name, which is shown in V\$STATNAME
- V\$MYSTAT shows the stats for the current session only

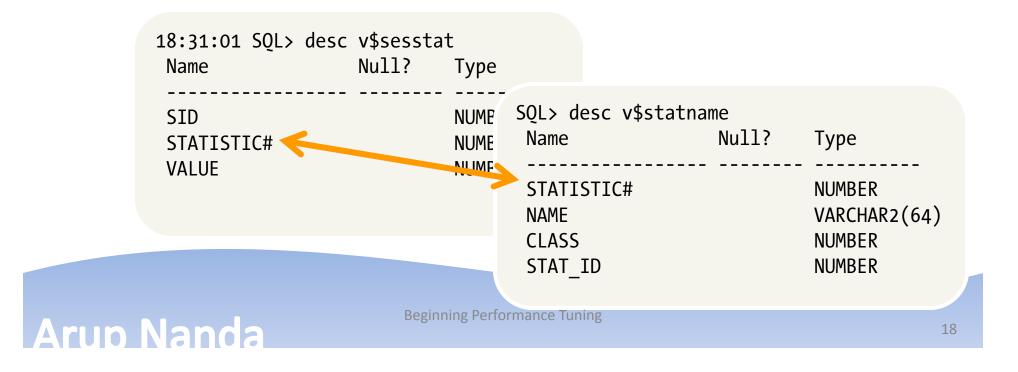

#### Use of Session Stats

- Find out how much CPU was consumed already select name, value from v\$sesstat s, v\$statname n where s.statistic# = n.statistic# and upper(name) like '%CPU%' and sid = <SID>;
- Some stats: session logical reads CPU used by this session parse time cpu

Arup Nanda

stat1.sql

stat2.sql

#### **Other Session Times**

- LAST\_CALL\_ET when the last SQL call was issued
- Check

select state, status, seconds\_in\_wait, wait\_time\*100
last\_wait, last\_call\_et
from v\$session
where sid = 368

Beginning Performance Tuning

last1.sql

### System Statistics

**Arup Nanda** 

 Similar to events, there is also another view for system level stats - V\$SYSSTAT

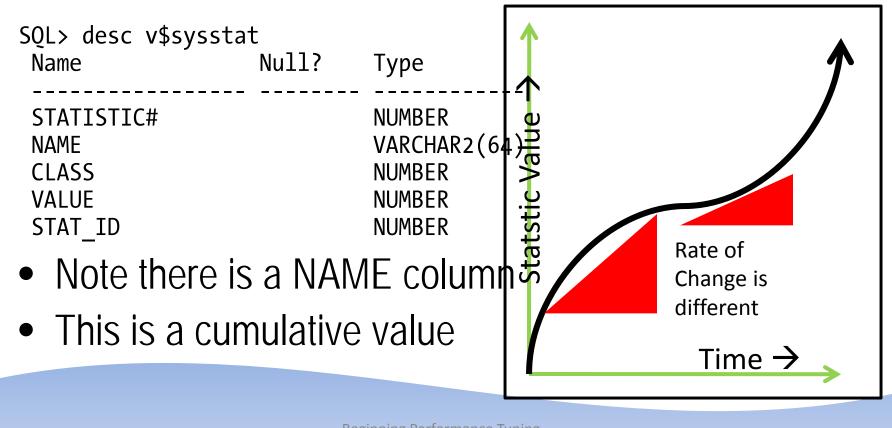

#### Session Events

• What waits the session *has encountered* so far?

| <ul> <li>View V\$SESSION_EVENT</li> <li>SQL&gt; desc v\$session event</li> </ul> |              |               | V\$EVENT_NAME has the event details<br>joined on EVENT# column |  |  |  |  |  |  |
|----------------------------------------------------------------------------------|--------------|---------------|----------------------------------------------------------------|--|--|--|--|--|--|
| -                                                                                | Null? Type   |               |                                                                |  |  |  |  |  |  |
|                                                                                  |              |               |                                                                |  |  |  |  |  |  |
| SID                                                                              | NUMBER       | $\rightarrow$ | Session ID                                                     |  |  |  |  |  |  |
| EVENT                                                                            | VARCHAR2(64) | $\rightarrow$ | The wait event, e.g. "library cache lock"                      |  |  |  |  |  |  |
| TOTAL_WAITS                                                                      | NUMBER       | $\rightarrow$ | total number of times this session has waited                  |  |  |  |  |  |  |
| TOTAL_TIMEOUTS                                                                   | NUMBER       | $\rightarrow$ | total no. of times timeouts occurred for this                  |  |  |  |  |  |  |
| TIME_WAITED                                                                      | NUMBER       | $\rightarrow$ | the total time (in 100 <sup>th</sup> of sec) waited            |  |  |  |  |  |  |
| AVERAGE_WAIT                                                                     | NUMBER       | $\rightarrow$ | the average wait per wait                                      |  |  |  |  |  |  |
| MAX_WAIT                                                                         | NUMBER       | $\rightarrow$ | the maximum for that event                                     |  |  |  |  |  |  |
| TIME_WAITED_MICRO                                                                | NUMBER       | $\rightarrow$ | <pre>same as time_waited; but in micro seconds</pre>           |  |  |  |  |  |  |
| EVENT_ID                                                                         | NUMBER       | $\rightarrow$ | the event ID of the event                                      |  |  |  |  |  |  |
| WAIT_CLASS_ID                                                                    | NUMBER       | $\rightarrow$ | the class of the waits                                         |  |  |  |  |  |  |
| WAIT_CLASS#                                                                      | NUMBER       |               |                                                                |  |  |  |  |  |  |
| WAIT_CLASS                                                                       | VARCHAR2(64) |               | overt1 sal                                                     |  |  |  |  |  |  |
| - event1.sql                                                                     |              |               |                                                                |  |  |  |  |  |  |

Arup Nanda

#### Session Event

• Query

select event, total\_waits, total\_timeouts, 10\*time\_waited, 10\*average\_wait, 10\*max\_wait from v\$session\_event where sid = <SID>

• Result

| EVENT                       | TOTAL_WAITS | TOTAL_TIMEOUTS | 10*TIME_WAITED | 10*AVERAGE_WAIT | 10*MAX_WAIT |
|-----------------------------|-------------|----------------|----------------|-----------------|-------------|
|                             |             |                |                |                 |             |
| db file sequential read     | 5           | 0              | 30             | 5.9             | 10          |
| gc cr grant 2-way           | 2           | 0              | 0              | 1.3             | 0           |
| row cache lock              | 1           | 0              | 0              | 1.3             | 0           |
| library cache pin           | 5           | 0              | 10             | 1.2             | 0           |
| library cache lock          | 23          | 0              | 20             | .8              | 0           |
| SQL*Net message to client   | 46          | 0              | 0              | 0               | 0           |
| SQL*Net more data to client | 3           | 0              | 0              | 0               | 0           |
| SQL*Net message from client | 45          | 0              | 325100         | 7224.3          | 83050       |

• 10 was multiplied to convert the times to milliseconds

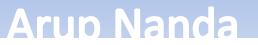

### System Event

# • The V\$SYSTEM\_EVENT view shows the same waits for the entire instance

select event, total\_waits, total\_timeouts, 10\*time\_waited, 10\*average\_wait
from v\$system\_event
where event like 'gc%'

| EVENT                          | TOTAL_WAITS | TOTAL_TIMEOUTS | 10*TIME_WAITED | 10*AVERAGE_WAIT |
|--------------------------------|-------------|----------------|----------------|-----------------|
| acc romoto moccogo             |             |                | 1 2F0FE,10     |                 |
| gcs remote message             | 3744149220  | 3391378512     | 1.2595E+10     | 3.4             |
| gc buffer busy                 | 2832149     | 14048          | 23739030       | 8.4             |
| gc cr multi block request      | 62607541    | 120749         | 32769490       | •5              |
| gc current multi block request | 2434606     | 57             | 775560         | •3              |
| gc cr block 2-way              | 128246261   | 19168          | 77706850       | .6              |
| gc cr block 3-way              | 126605477   | 22339          | 124231140      | 1               |
| ••• •                          |             |                |                |                 |

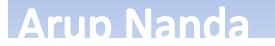

#### Last 10 Waits

- View V\$SESSION\_WAIT\_HISTORY
- Shows last 10 waits for active sessions

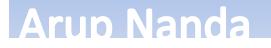

#### **Active Session History**

- Captures the state of all active sessions in memory
- Visible through V\$ACTIVE\_SESSION\_HISTORY
  - Part of diagnostic and tuning pack. extra cost
- Held for 30 minutes
- Then stored in AWR: DBA\_HIST\_ACTIVE\_SESSION\_HIST

### Tracing

# • DBMS\_MONITOR begin

```
dbms_monitor.session_trace_enable(
    session_id => &sid,
    serial_num => &serial,
    waits => TRUE,
    binds => TRUE
    );
end;
```

### Analyze Tracefile

- TKPROF is the tool
- \$ tkprof u/p <inputfile> <outputfile>

<Outputfile> is a text file

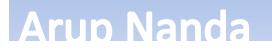

### Summary

Arup Nanda

- Find out what is the immediate symptom CPU, I/O running high or a specific session is slow
- Find out who is consuming the most of the resource
- If a specific session is slow, find out what it is waiting on
- Get more information on the session
  - what all the session has been waiting on, what resources it has consumed so far, etc
- Trace to get a timeline of events.

# Thank You!

Blog: arup.blogspot.com Tweeter: arupnanda